### I Les types list, str, tuple

• Une liste (type : list) est une collection ordonnée et modifiable d'éléments de types variés.

Une liste est définie par des crochets, les différents éléments de la liste sont séparés par des virgules.

 $$ 

définit la liste L comportant 4 éléments : un entier, un flottant, une chaîne, un booléen.

• Une chaîne de caractères (type :  $str$ ) est une suite ordonnée et non modifiable de caractères.

Une chaîne est définie par des guillemets (ou apostrophes).

 $$ 

• Un n-uplet (type : tuple) est une succession ordonnée et non modifiable d'objets de types variés, séparés par une virgule. Il est d'usage d'utiliser des parenthèses lors de l'écriture d'un n-uplet. Un *n*-uplet ne contenant qu'un seul objet doit finir par une virgule.  $$ 

# II Indexation

Chaque élément d'une liste, d'une chaîne ou d'un n-uplet possède un indice (*index*). La taille (longueur, nombre d'éléments) est donnée par la fonction len  $(lenqth)$ :

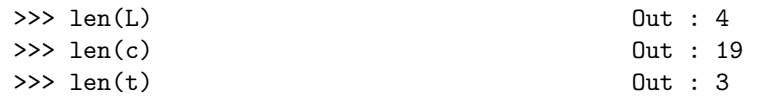

Les indices des éléments constituant une liste, une chaîne ou d'un  $n$ -uplet sont comptés de la gauche vers la droite à partir de 0, ou de la droite vers la gauche en décroissant à partir de −1.

On appelle l'élément d'indice  $i$  en faisant suivre le nom de la variable de crochets contenant l'entier  $i$ :

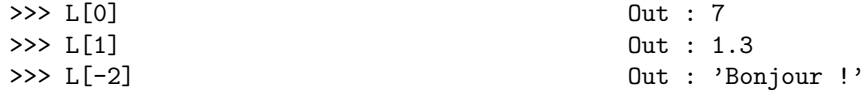

Les liste, chaîne, tuple vides sont de longueur zéro : [], "", ().

### III Extraction

On peut extraire une sous-liste, sous-chaîne ou sous-tuple en utilisant des crochets :

- >>> c[p:n] renvoie la sous-chaîne des indices  $p$  (inclus) à  $n$  (exclu).
- >>>  $c[p:n:h]$  fait de même avec un pas de h.
- >>> c[:] renvoie une copie de c.
- $\bullet$  >>> c[p:] renvoie la sous-chaîne à partir de l'indice p inclus, jusqu'à la fin.
- $\bullet$ >>> c[:n] renvoie la sous-chaîne du début jusqu'à l'indice  $n$  exclu.
- >>> c[::h] renvoie les caractères de  $h$  en  $h$  à partir du premier.
- >>> c[p::h], >>> c[:n:h] et >>> c[p:n:h] renvoient les caractères de h en h à partir de celui d'indice  $p$  (inclus), ou jusqu'à celui d'indice  $n$  (exclu), ou les deux.

# IV Concaténation

 $L'$ opérateur + concatène (met bout-à-bout) deux listes, chaînes ou tuples :

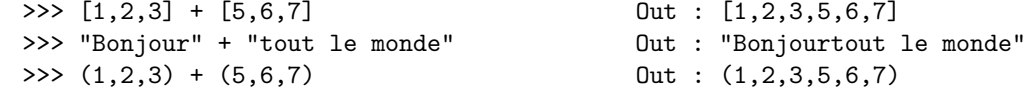

#### V Réplication

L'opérateur ∗ copie et concatène à elle-même une liste, chaîne ou tuple :

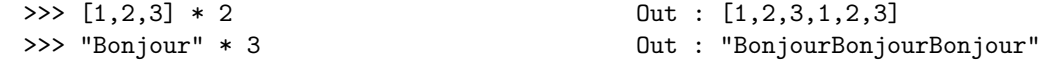

### VI Transtypage

Les chaînes, listes et *n*-uplets peuvent se convertir les un $(e)$ s en les autres.

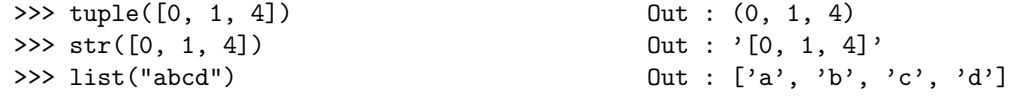

# VII Recherche d'un élément

L'opérateur in renvoie un booléen (True ou False) si l'élément cherché appartient ou pas à la liste, chaîne ou tuple :

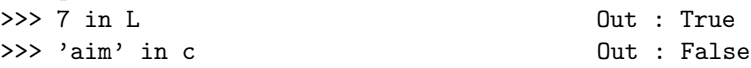

La méthode .index renvoie l'indice du premier élément demandé :

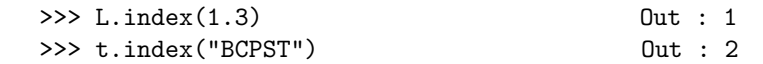

et un message d'erreur si l'élément est absent : not in list, not in tuple, substring not found.

# VIII Comparaisons, tests

Les opérateurs ==,  $\langle , \rangle$ ,  $\langle = , \rangle$  comparent deux listes, chaînes ou tuples en commençant par les premiers éléments (tant que c'est possible), selon le principe de l'ordre lexicographique (du dictionnaire).

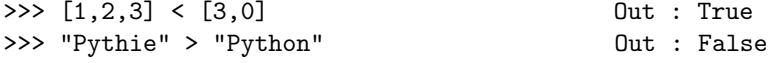

Les caractères d'une chaîne sont classés selon leur code ASCII (voir plus loin).

# IX Objets itérables

Les listes, chaînes et tuples sont des objets itérables : on peut parcourir leurs éléments du premier au dernier.

```
>>> [elt for elt in c if elt > 'n'] 0ut : ['s', 't', 'u']
```
# X Commandes spécifiques aux listes

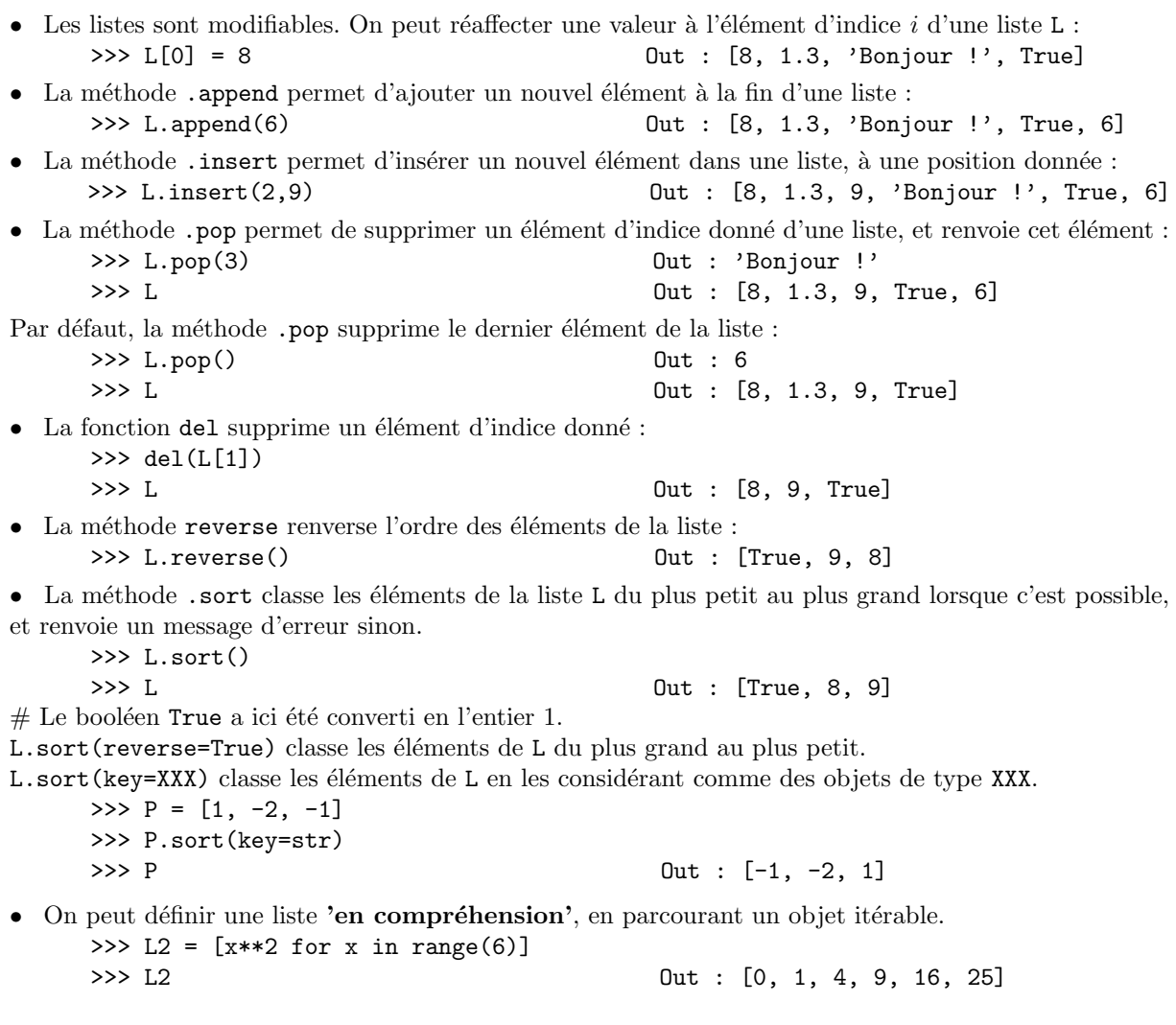

### XI Problème du clonage de listes

La commande d'affectation  $M = L$  définit un "clône" de la liste L. Si on modifie M, alors la liste L risque d'être modifiée en même temps. Pour circonvenir ce problème, utiliser :  $M = List(L)$  ou  $M = L[:]$ 

```
>>> M = L
>>> M[0] = False
>>> L Out : [False, 8, 9]
```
### XII Commandes spécifiques aux chaînes

• Caractères spéciaux :  $\infty$  : retour à la ligne (new line),  $\setminus t$  : tabulation (tab),  $\setminus$  : antislash (backslash),  $\setminus$  : apostrophe,  $\setminus$  " : guillemets.

>>> b = 'L\'altitude' définit la variable b de type str égale à "L'altitude"

• Chaque caractère d'une chaîne correspond à un code ASCII (American Standard Code for Information Interchange). On peut connaître le code ASCII d'un caractère en utilisant la fonction :

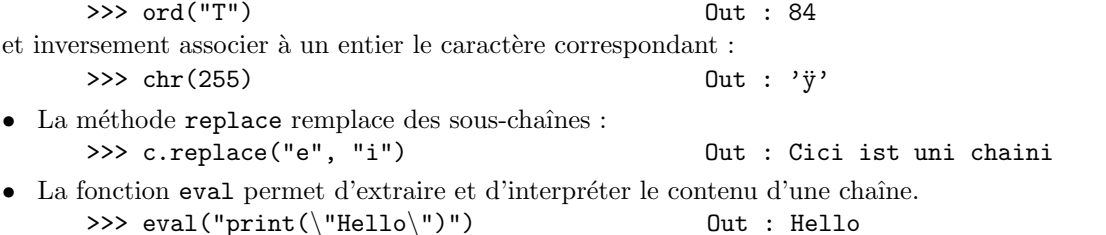

• La méthode split permet de séparer une chaîne de caractères selon les espaces qu'elle contient, et renvoie une liste contenant des sous-chaînes :

>>> "Bonjour tout le monde.".split() Out : ['Bonjour', 'tout', 'le', 'monde.']

# XIII Travail à réaliser

Exercice 1 : Manipulations de listes

- 1. Ecrire une fonction somme qui reçoit une liste L de flottants, et renvoie la somme de ses éléments. Si la liste est vide, la fonction doit renvoyer 0.
- 2. Écrire une fonction produit qui reçoit une liste L de flottants, et renvoie le produit de ses éléments. Que doit renvoyer cette fonction si la liste est vide ?
- 3. Écrire une fonction maxi qui reçoit une liste L de flottants, et qui renvoie le plus grand d'entre eux.
- 4. Écrire une fonction qui reçoit une liste L d'entiers, et qui renvoie le nombre d'entiers pairs dans L.
- 5. Écrire une fonction sousListe qui reçoit une liste L et qui renvoie la liste M constituée des éléments de la liste L pris un sur deux (en prenant le premier).
- 6. Écrire une fonction derive qui reçoit une liste L de flottants, et qui renvoie la liste des différences entre deux termes consécutifs de la liste L.
- 7. Ecrire une fonction positif qui reçoit une liste L de flottants, et qui renvoie la liste obtenue à partir de L en ne conservant que les flottants positifs ou nuls.

Exercice 2 : Que font les scripts suivants ?

```
1. mot = "anticonstitutionnellement"
  i, N = 0, 0while i < len(mot):
      if mot[i] == "t" :
         N = N + 1i = i + 1print(N)
                                                 2. reponse = input ("On joue ?\n\ranglen")
                                                   while reponse == "oui" :
                                                       print("JEU !!!")
                                                       reponse = input("Encore ?\langle n'' \rangleprint("Au revoir...")
```
Exercice 3 : Même consigne pour ces fonctions, où Zorglub et jolimot sont des chaînes de caractères.

```
1. def esrevni(Zorglub) :
    t \circ m = "for i in range(len(Zorglub)) :
      tom = Zorglub[i] + tom
    return tom
                                             2. def oueste(jolimot) :
                                                 k, n = 0, len(jolimot)while jolimot[k] != 'e' and k < n :
                                                   k = k+1if k == n :
                                                     k = "trouve pas"
                                                     break
                                                  return k
```
Exercice 4 : Écrire une fonction asterix qui reçoit une chaîne de caractères, la recopie en insérant des astérisques entre les caractères, et renvoie le résultat.

Par exemple, asterix('gaston') devra renvoyer 'g\*a\*s\*t\*o\*n'.

Exercice 5 : Écrire une fonction palindrome qui teste si une chaîne de caractères est un palindrome, et renvoie un booléen. Par exemple, palindrome('kayak') renverra True.

Exercice  $6:$  Écrire une fonction compte(mot,lettre) qui reçoit une chaîne de caractères mot et un caractère lettre, et renvoie le nombre d'occurences du caractère lettre dans la chaîne mot.

Exercice 7 : Écrire une fonction separation qui reçoit en argument une chaîne de caractères constituée de chiffres et d'un caractère de séparation  $\&$ , et qui renvoie une liste contenant les nombres entiers qu'on peut lire dans cette chaîne entre les caractères de séparation.

Par exemple, >>> separation("12&8&56") devra renvoyer la liste [12,8,56].

**Exercice 8** : Écrire une fonction **inverse** qui reçoit en arguments un entier naturel n non nul, et un nombre de décimales  $d$ ; et qui renvoie la chaîne constituée par les  $d$  premières décimales de  $\frac{1}{n}$ .

Par exemple, >>> inverse(7,20) devra renvoyer la chaîne "14285714285714285714".